How To [Manually](http://afiles.ozracingcorp.com/document.php?q=How To Manually Update Iphone To Ios 6.1) Update Iphone To Ios 6.1 >[>>>CLICK](http://afiles.ozracingcorp.com/document.php?q=How To Manually Update Iphone To Ios 6.1) HERE<<<

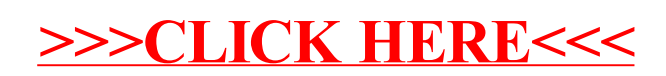